เลขที่เอกสารในระบบ E ลปoo๑๗.๓/ว๕๘๘๘

## บันทึกปะหน้า

ส่วนราชการ ส่วนบริหารทั่วไป (ผบท.ชป.๒)

รับที่ ๒๐๔๖ วันที่ ๙ มี.ค. ๒๕๖๕

เรื่อง การประชุมคณะกรมการจังหวัดและหัวหน้าส่วนราชการจังหวัดลำปาง ครั้งที่ ๓/๒๕๖๕

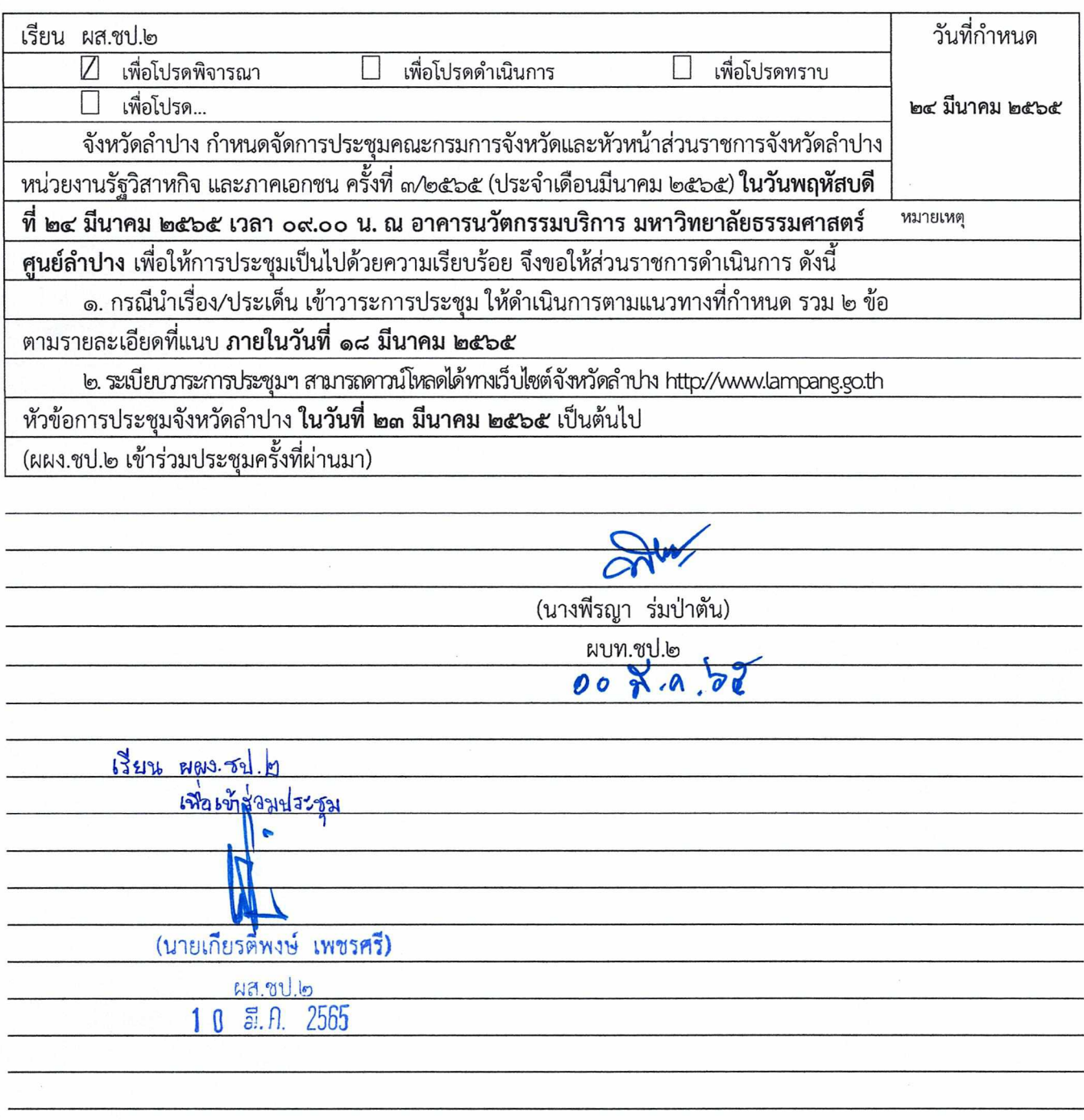

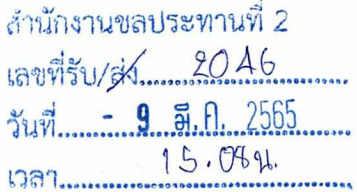

ที่ ลป ๐๐๑๗.๓/ว  $\alpha$  ต่อ

ศาลากลางจังหวัดลำปาง ถนนวชิราวุธดำเนิน ลป ๕๒๐๐๐

มีนาคม ๒๕๖๕

การประชุมคณะกรมการจังหวัดและหัวหน้าส่วนราชการจังหวัดลำปาง ครั้งที่ ๓⁄๒๕๖๕ เรื่อง

ผู้บัญชาการมณฑลทหารบกที่ ๓๒ รองผู้ว่าราชการจังหวัดลำปาง รองผู้อำนวยการรักษาความมั่นคงภายใน เรียน จังหวัดลำปาง (ท.) นายกเหล่ากาชาดจังหวัดลำปาง ประธานแม่บ้านมหาดไทยจังหวัดลำปาง หัวหน้าส่วนราชการสังกัดราชการบริหารส่วนกลาง หัวหน้าส่วนราชการสังกัดราชการบริหารส่วนภูมิภาค นายอำเภอ ทุกอำเภอ หัวหน้าหน่วยงานรัฐวิสาหกิจ ผู้บริหารองค์กรอิสระ ผู้บริหารสถาบันการศึกษา ้องค์กรปกครองส่วนท้องถิ่น และองค์กรภาคเอกชน

ด้วยจังหวัดลำปาง กำหนดจัดการประชุมคณะกรมการจังหวัดและหัวหน้าส่วนราชการ <u>จังหวัดลำปาง หน่วยงานรัฐวิสาหกิจ และภาคเอกชน ครั้งที่ ๓/๒๕๖๕ (ประจำเดือนมีนาคม ๒๕๖๕)</u> ในวันที่ ๒๔ มีนาคม ๒๕๖๕ เวลา ๐๙.๐๐ น. ณ อาคารนวัตกรรมบริการ มหาวิทยาลัยธรรมศาสตร์ ศูนย์ลำปาง

> เพื่อให้การจัดประชุมฯ เป็นไปด้วยความเรียบร้อยอย่างมีประสิทธิภาพ จึงขอให้ดำเนินการ ดังนี้ ๑. กรณีประสงค์บรรจุวาระการประชุม

๑.๑ พิธีการมอบโล่ ประกาศเกียรติคุณ ขอให้พิจารณามอบเฉพาะรางวัลที่สำคัญ ในระดับจังหวัด กรณีเป็นรางวัลระดับหน่วยงานให้พิจารณาจัดมอบ ณ ที่ตั้งของหน่วยงาน

๑.๒ วาระนำเสนอนโยบายสำคัญของรัฐบาล ยุทธศาสตร์ชาติ มติคณะรัฐมนตรีที่เกี่ยวข้อง กับการบริหารราชการของจังหวัด ของส่วนราชการ/หน่วยงานต่าง ๆ การแปลงนโยบายไปสู่การปฏิบัติ ในระดับจังหวัด หรือเรื่องเพื่อพิจารณาและร่วมกันหารือ

๑.๓ วาระเพื่อทราบและการนำเสนอโดยเอกสาร ในภารกิจปกติของส่วนราชการ/หน่วยงาน หากประสงค์จะเผยแพร่/ประชาสัมพันธ์ ให้จัดทำเป็นเอกสารแจกจ่ายให้ที่ประชุม จำนวน ๒๐๐ ชุด

๑.๔ เอกสารข้อ ๑.๒ ให้จัดทำข้อมูลสรุปสำหรับผู้บริหารโดยสังเขปในรูปแบบ File Word พร้อมจัดทำ Power Point โดยใช้อักษร TH SarabunIT ๙

๑.๕ กรณีมีหัวหน้าส่วนราชการย้ายมาดำรงตำแหน่งใหม่ และประสงค์จะรายงานตัว ต่อที่ประชุม ให้จัดส่งไฟล์การนำเสนอในรูปแบบของ PowerPoint โดยใช้อักษร TH SarabunIT ๙ ประกอบด้วย รูปภาพ ตำแหน่งปัจจุบัน และตำแหน่งเดิม ส่งให้จังหวัดลำปาง

ทั้งนี้ ขอให้แจ้งวาระการประชุมให้จังหวัดลำปางทราบ ทาง e-mail: Directinglampang@hotmail.com ภายในวันที่ ๑๘ มีนาคม ๒๕๖๕

๒. ระเบียบวาระการประชุมฯ สามารถดาวน์โหลดได้ทางเว็บไซต์จังหวัดลำปาง (http://www.lampang.go.th) หัวข้อการประชุมจังหวัดลำปาง ในวันที่ ๒๓ มีนาคม ๒๕๖๕

จึงเรียนมาเพื่อทราบ และพิจารณาดำเนินการในส่วนที่เกี่ยวข้องต่อไป

ขอแสดงความนับถือ

(นายสิธิชัย จินดาหลวง) ผู้ว่าราชการจังหวัดลำปาง

<u>การแต่งกาย</u> : ชุดสุภาพผ้าไทย

สำนักงานจังหวัด กลุ่มงานอำนวยการ โทร ๐-๕๔๒๖-๕๐๑๔ ต่อ ๒๘๕๗๘